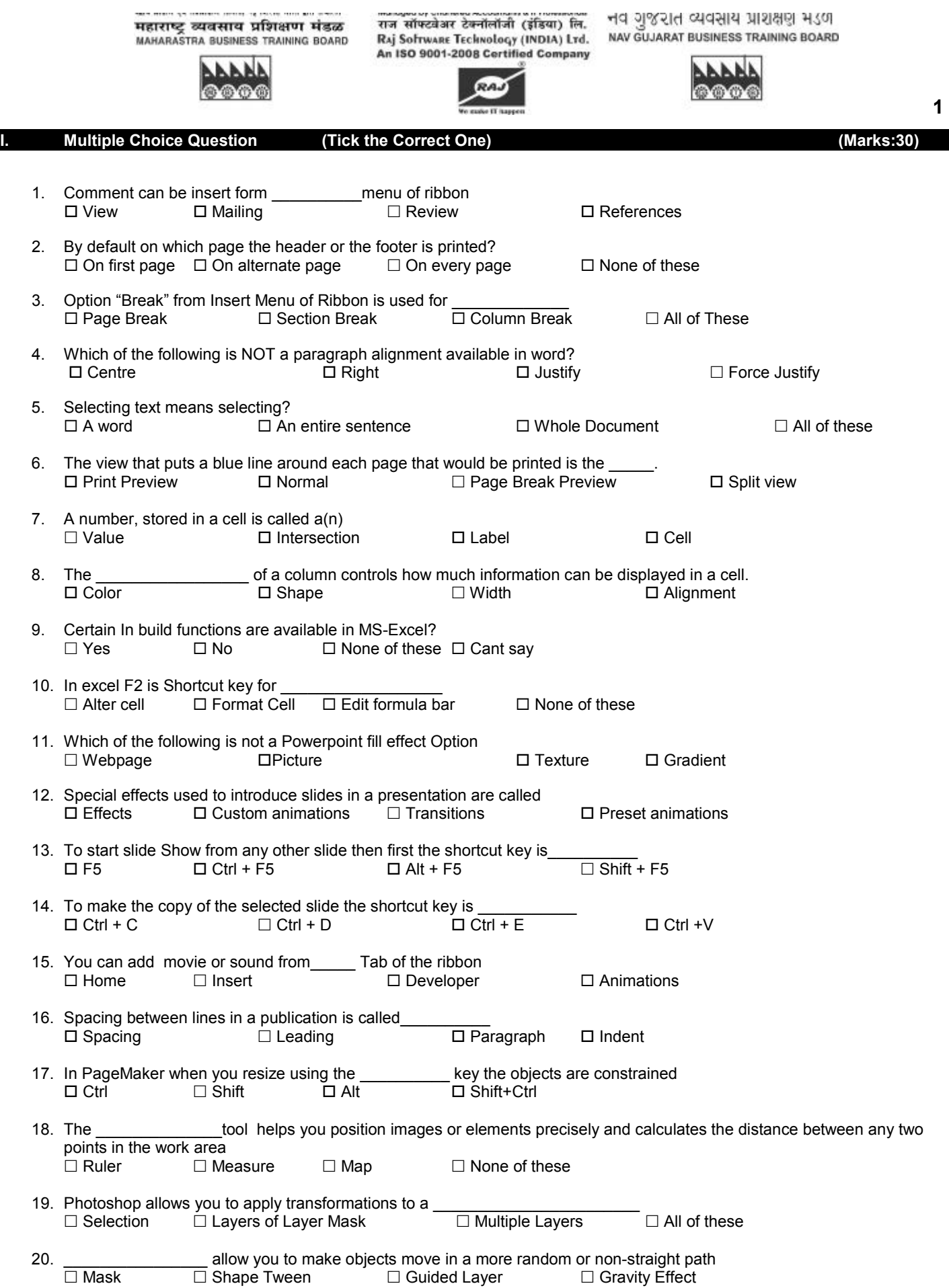

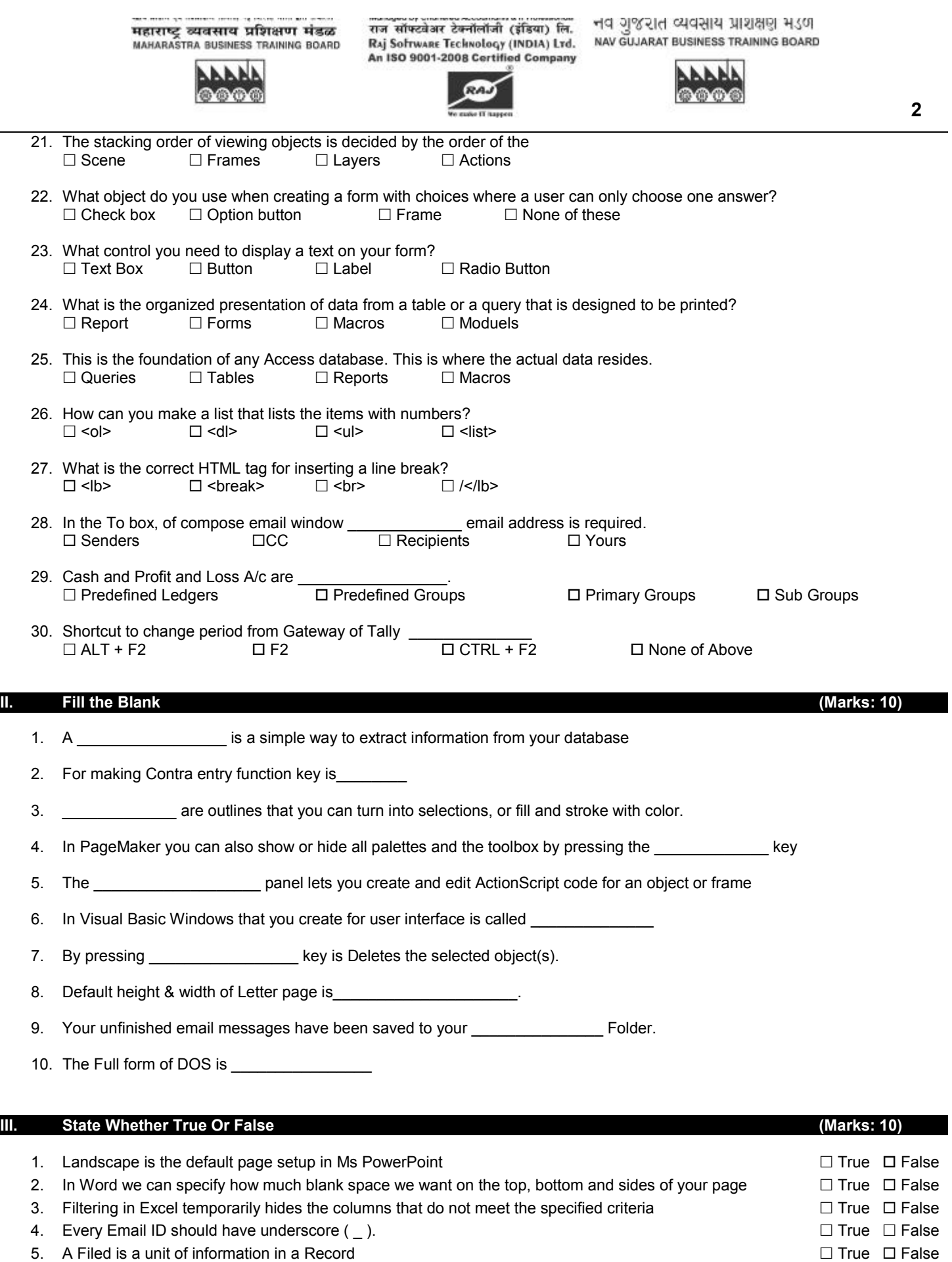

## **MBTB/GBTB/RSTIL/CCCT/JULY-16 2**

## महाराष्ट्र व्यवसाय प्रशिक्षण मंडळ MAHARASTRA BUSINESS TRAINING BOARD

6. PageMaker does not allow you to Apply Change Case Option.  $\Box$  True  $\Box$  True  $\Box$  False

- 7. Balance Sheet can be seen in Vertical Format **E True Executive State State State & False E** False
- 8. Data can be a number, a word, a picture, or a sound  $\Box$  True  $\Box$  False
- 9. in HTML Size can take values between 1 & 7  $\Box$  True  $\Box$  False
- 10. In Photoshop, you can not open files using Adobe Bridge.  $\square$  True  $\square$  False

## **IV. Match the column (Marks: 10)**

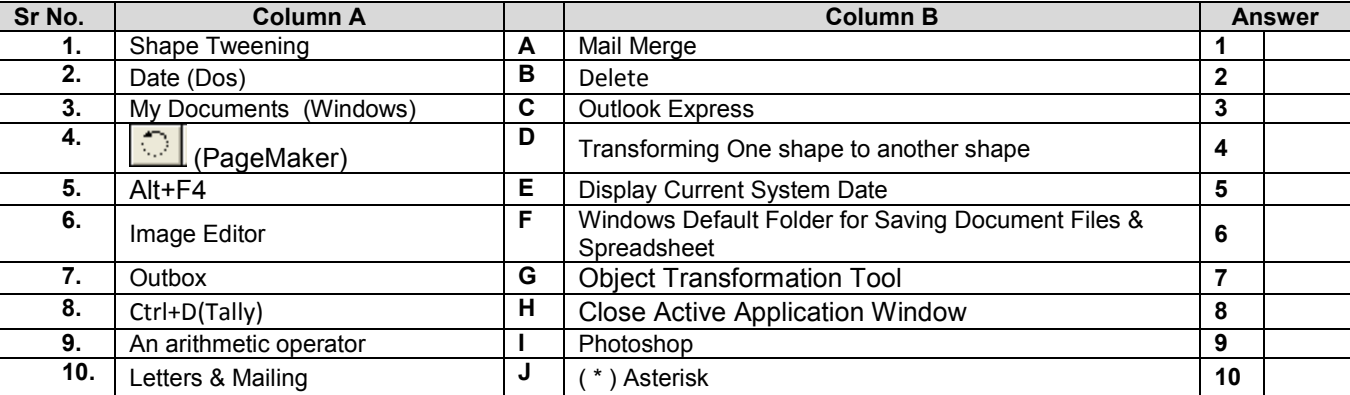

RA.

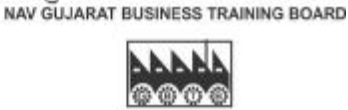

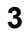

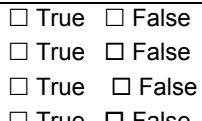